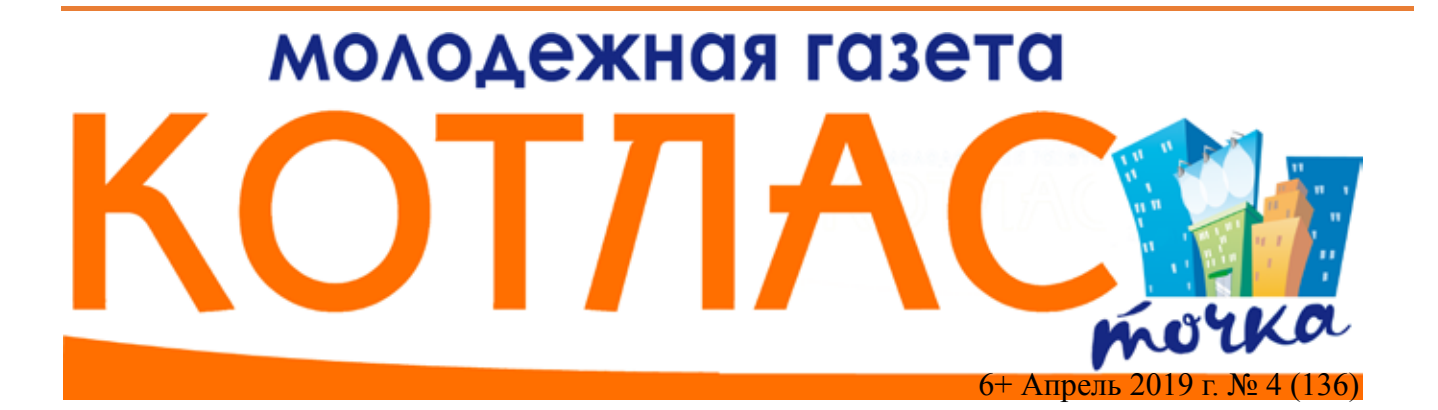

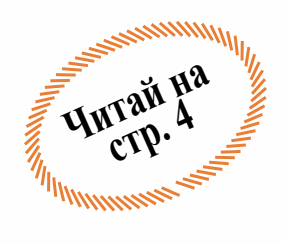

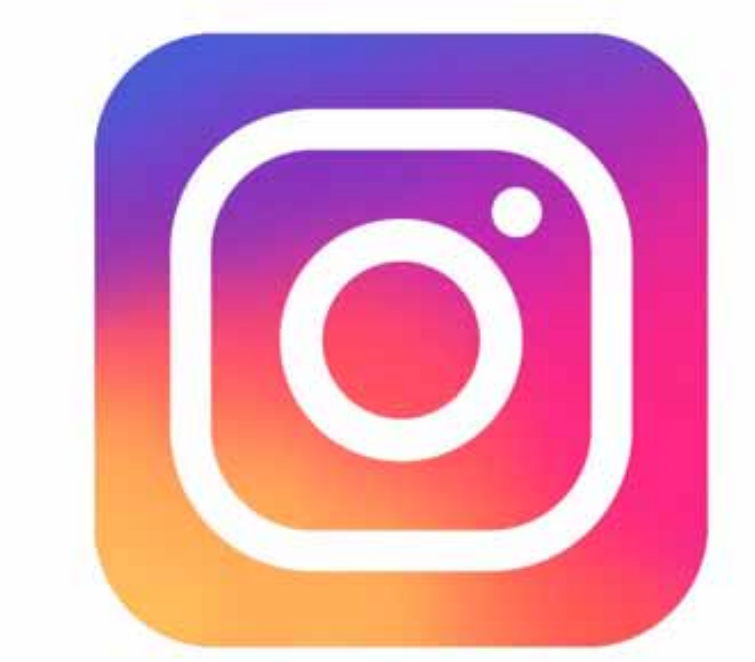

# Instagram

**Ошибки изменившие мир стр. 2**

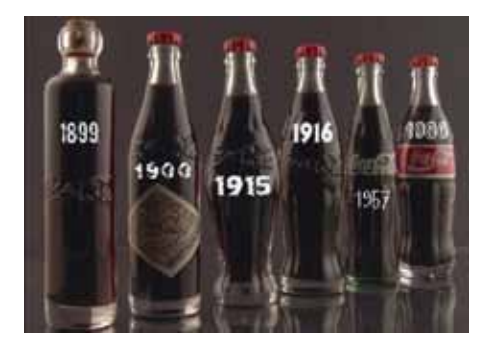

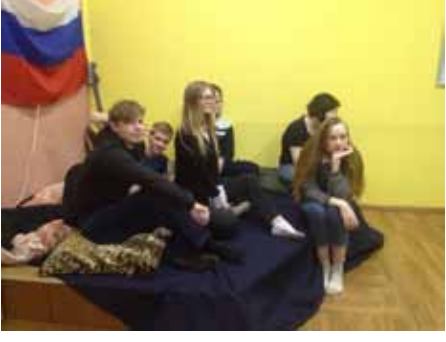

**«ПРОФИ»**

**Лесной обитатель**

 **стр. 7**

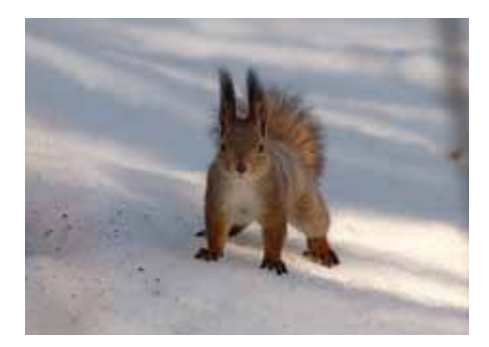

## 2 Ошибки изменившие мир

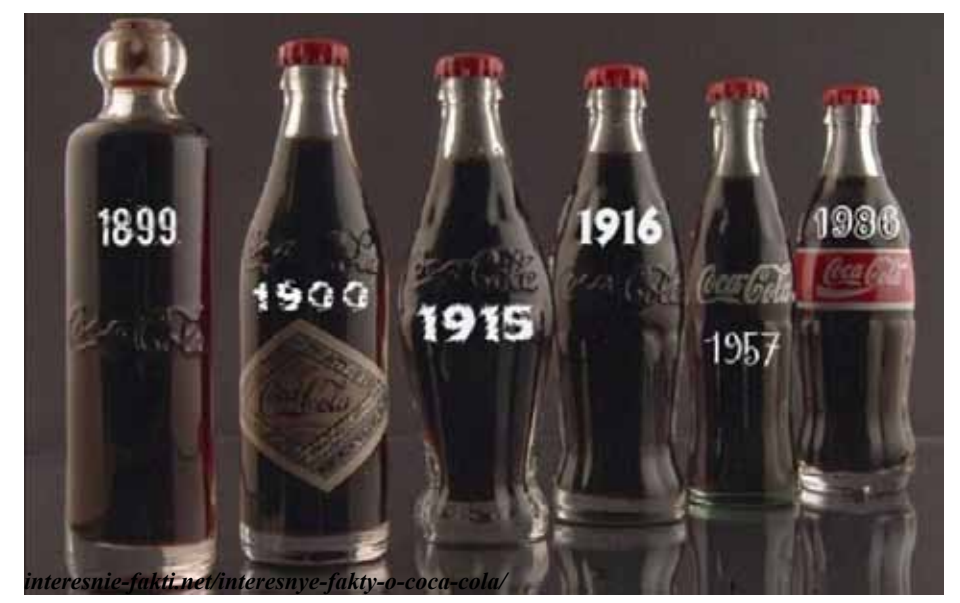

#### **Марина Паутова.**

#### **Десятки вещей, которыми мы пользуемся каждый день, появились благодаря простой случайности.**

Наиболее известным подобным открытием, безусловно, является открытие Америки Христофором Колумбом, который на самом деле плыл в сторону Азии. А сейчас, как сообщает Washington ProFile, американская исследовательница Шарлотт Джонс (Charlotte Foltz Jones) опубликовала книгу «Ошибки, которые заработали» (Mistakes That Worked), в которой собрала множество примеров ошибок, в большей или меньшей степени повлиявших на жизнь человечества.

#### **«Кока-Кола»**

В 1886 году доктор и фармацевт Джон Пембертон (John Pemberton) пытался приготовить микстуру на основе вытяжки из листьев южноамериканского растения кока и африканских орехов кола, обладающих тонизирующими свойствами. Пембертон попробовал готовую микстуру и понял, что она обладает хорошим вкусом. Он считал, что этот сироп мог помочь людям, страдающим от усталости, стресса и зубной боли. Фармацевт отнес сироп в самую крупную аптеку города Атланты. В тот же день были проданы первые порции сиропа, по пять центов за стакан.

Однако напиток Coca-Cola появился в результате небрежности. Случайно продавец, разбавлявший сироп, перепутал краны и налил газированную воду вместо обыкновенной. Получившаяся смесь и стала кока-колой. Изначально этот напиток не имел большого успеха. За первый год производства газировки Пембертон израсходовал 79,96 долларов на рекламу нового напитка, но смог продать Кока-колы только на 50 долл.

Ныне кока-колу производят и пьют в 200 странах мира.

#### **Печенье с кусочками шоколада**

Один из самых популярных видов печенья в США – печенье с кусочками шоколада (chocolate-chip cookies). Оно было изобретено в 1930-е годы, когда хозяйка небольшой гостиницы Рут Вэйкфилд (Ruth Wakefield) решила испечь масляное печенье. Женщина разломала шоколадную плитку и перемешала кусочки шоколада с тестом, рассчитывая, что шоколад растает и придаст тесту коричневый цвет и шоколадный привкус. Однако Вэйкфилд подвело незнание законов физики, и из духовки она достала печенье с кусочками шоколада.

#### **Клейкие бумажки для заметок (Post-it Notes)**

Клейкие бумажки появились в результате неудачного эксперимента по усилению стойкости клея. В 1968 году сотрудник исследовательской лаборатории компании 3M пытался улучшить качество клейкой ленты (скотча). Он получил плотный клей, который не впитывался в склеиваемые поверхности и был совершенно бесполезен для производства скотча. Исследователь не знал, каким образом можно использовать новый сорт клея. Четыре года спустя, его коллега, который в свободное время пел в церковном хоре, был раздражен тем, что закладки в книге псалмов, все время выпадали. Тогда же он вспомнил о клее, который мог бы закреплять бумажные закладки, не повреждая страниц книги. В 1980 году Post-it Notes были впервые выпущены в продажу.

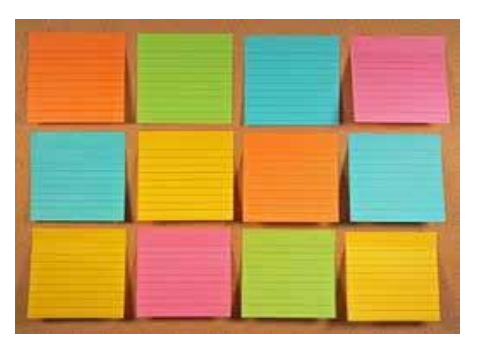

#### **Резина**

В 1844 году изобретатель Чарльз Гудийр (Charles Goodyear) случайно открыл рецепт изготовления резины, которая не размягчается в жару и не становится хрупкой на морозе. Новая технология получила название вулканизации. Гудийр, многие годы безуспешно пытавшийся улучшить качество резины, в ту пору крайне капризного и неудобного материала, однажды случайно нагрел смесь каучука и серы на кухонной плите. Открытие процесса вулканизации резины стало толчком для развития электропромышленности, так как резина является прекрасным изоляционным материалом.

#### **Кардиостимулятор**

Этот прибор, сохраняющий жизнь миллионам людей, страдающим заболеваниями сердца, был изобретен случайно. В 1941 году инженер Джон Хоппс (John

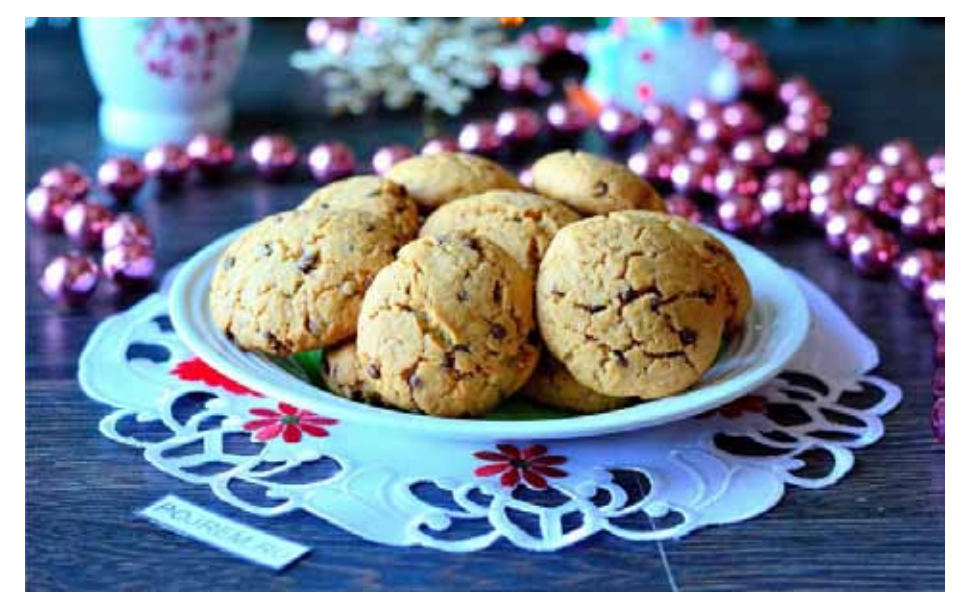

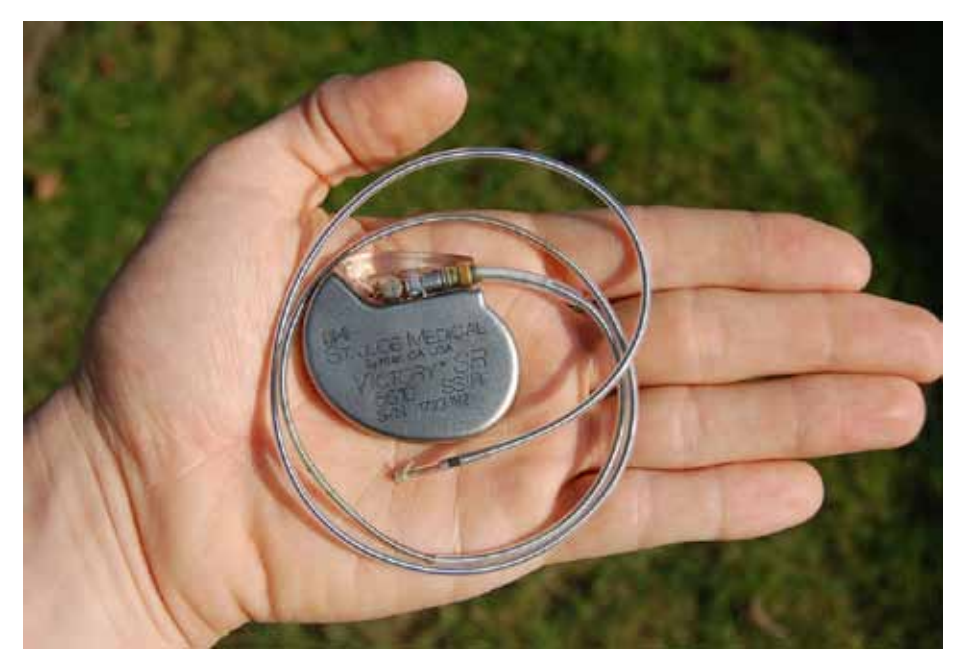

Hopps) по заказу военно-морского флота проводил исследования в области гипотермии. Перед ним была поставлена задача – найти способ максимально быстро обогреть человека, долгое время пребывавшего на морозе или в холодной воде. Хоппс пытался использовать для разогрева высокочастотное радиоизлучение и случайно обнаружил, что сердце, переставшее биться в результате переохлаждения, может быть снова «запущено», если его стимулировать электрическими импульсами.

В 1950 году, на основе открытия Хоппса, был создан первый кардиостимулятор. Он был большой и неудобный, его применение иногда приводило к появлению ожогов на теле больного.

Медик Уилсон Грейтбатч (Wilson Greatbatch) совершил второе случайное открытие. Он работал над созданием устройства, которое должно было записывать сердечный ритм. Однажды он случайно вставил в устройство неподходящий резистор и заметил, что в электрической цепи возникли колебания, напоминающие ритм работы человеческого сердца. Через два года Грейтбатч создал первый вживляемый кардиостимулятор, подающий искусственные импульсы для стимуляции работы сердца.

#### **Антибиотики**

В 1928 году ученый Александер Флеминг (Alexander Fleming) заметил, что плесневый грибок пенициллин заразил один из его образцов с болезнетворными бактериями стафилококка, оставленный у открытого окна.

Флеминг изучил образец под микроскопом и заметил, что плесень уничтожала бактерии.

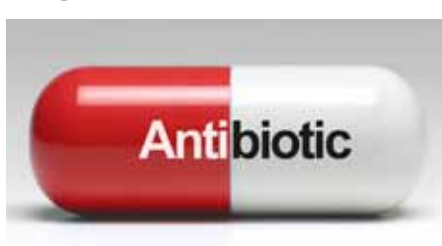

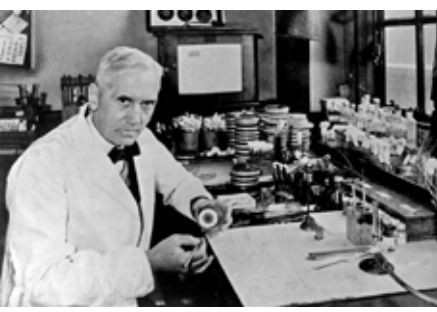

Важность открытия Флеминга стала ясной лишь в 1940 году, когда в мире были начаты массовые исследования нового типа лекарств – антибиотиков. Ныне антибиотики крайне широко применяются в медицине, они составляют до 15 % всех продаваемых в мире лекарств.

#### **Тележка для супермаркета**

Торговец Сильван Голдман (Sylvan Goldman) изобрел первую тележку для покупок в 1936 году. Голдман был владельцем большого продовольственного магазина в городе Оклахома-Сити и заметил, что покупатели отказываются покупать некоторые товары, потому что их тяжело нести. Открытие было случайным: Голдман обратил внимание, как одна покупательница поставила тяжелую сумку на игрушечную машину, которую ее сын катил на веревочке.

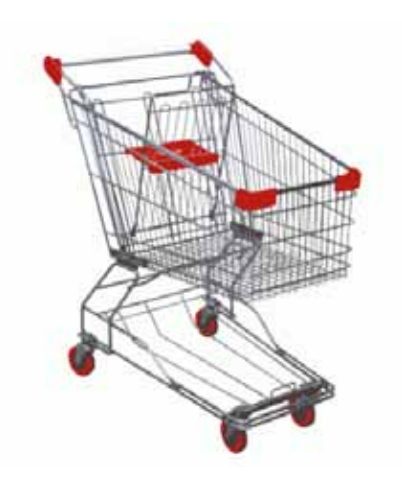

Торговец сперва приделал к обычной корзине небольшие колесики, а потом привлек на помощь механиков и создал прототип современной тележки.

 Массовый выпуск этого устройства был начат в 1947 году. Изобретение тележки позволило создать новый вид магазина – супермаркет.

#### **Мешок для мусора**

Гарри Василюк (Harry Wasylyk) в 1950 году изобрел первый мешок для мусора. Василюк был изобретателем и инженером и однажды к нему обратился муниципалитет города, который поставил задачу: сделать так, чтобы бытовые отходы не высыпались в процессе загрузки мусоросборочных машин.

Василюк долгое время раздумывал над созданием подобия пылесоса, но решение пришло внезапно. Кто-то из его знакомых или домашних (версии расходятся) кинул фразу: «Мне нужна сумка для мусора!». Василюк сообразил, что для операций с мусором следует использовать одноразовые мешки и предложил делать их из полиэтилена.

Первым пластиковые мешки для мусора стал использовать госпиталь города Виннипега. Первые мешки для мусора, предназначенные для частных лиц, появились в 1960-е годы.

**Микроволновая печь**<br>Известный исследователь Перси исследователь Спенсер (Percy Spencer), получивший более 120 патентов на изобретения, сотрудник одной из крупнейших компаний мирового военно-промышленного комплекса «Raytheon», случайно стал создателем микроволновой печи.

В 1945 году, незадолго до конца Второй Мировой войны, он проводил исследования, ставившие своей задачей улучшить качество радаров. В момент опыта Спенсер прошел перед работавшим излучателем и обнаружил, что шоколадный батончик в его кармане расплавился. После серии экспериментов была создана первая микроволновая печь, которая весила около 400 кг. Ее предполагалось использовать в ресторанах, самолетах и кораблях – там, где требовалось быстро разогревать пищу.

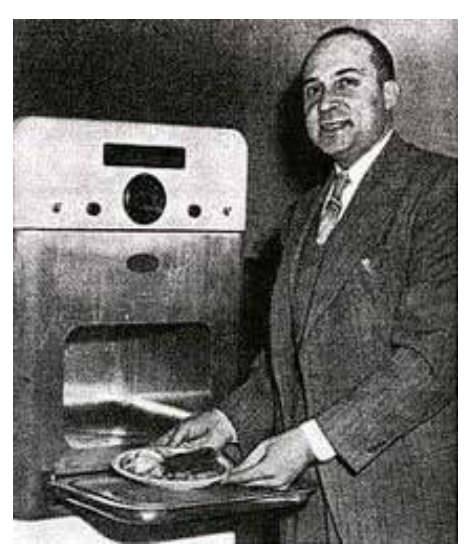

(Материалы предоставлены сайтом www.newagent.spb.ru/kak/1075-2010-08-30- 18-58-55)

# 10 бесплатных способов продвижения в Инстаграм

#### **1. Заголовок профиля**

Заголовок – это первая строчка описания вашего профиля, выделенная жирным. При использовании функции поиска, Инстаграм ищет аккаунт по названию и заголовку. Для вас же это отличная возможность быть найденным вашей целевой аудиторией. Подумайте о 2-3 ключевых словах, описывающих ваш аккаунт, и добавьте их в заголовок. Используйте язык вашей аудитории: если вы привлекаете русскоязычных подписчиков, нет смысла оформлять профиль на английском языке.

#### **2. Гео метки**

Поставьте себе за правило не всегда стоит ставить гео метки. Конечно, люди часто ищут фотографии, сделанные в том или ином месте, и для вас это лишний раз засветиться. Но не стоит забывать и о безопасности. Тут может появиться идея поставить метку популярного места, даже если фото сделано не там. Если фото сделано не в помещении, отметьте улицу, район или просто название города.

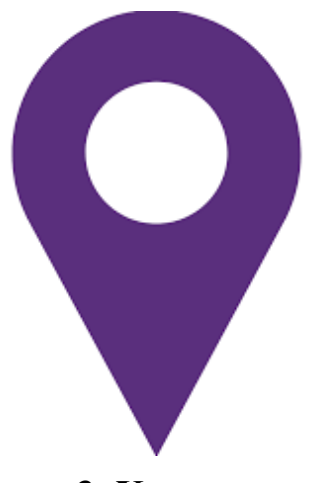

#### **3. Хэштеги**

Теги – это не только маркетинговый инструмент, но и отличный способ найти интересующие вас аккаунты, посмотреть что происходит по вашей теме в вашей нише и вдохновиться на идеи будущих постов. Инстаграм позволяет добавлять до 30 хэштегов, используйте эту возможность по максимуму.

Основные принципы работы с тегами:

Используйте 3 группы тегов: те, которые описывают ваш профиль, те, которые описывают вашего идеального читателя и те, которые сейчас в тренде.

Не используйте очень популярные теги, – в них нет смысла. Ваш пост просто утонет в ленте фотографий и это будет зря потраченный тег. Подбирайте те, у которых от 10 до 300 тысяч постов. По мере того как растет ваш аккаунт, вы можете брать более крупные теги (те, у которых 500 тысяч фото

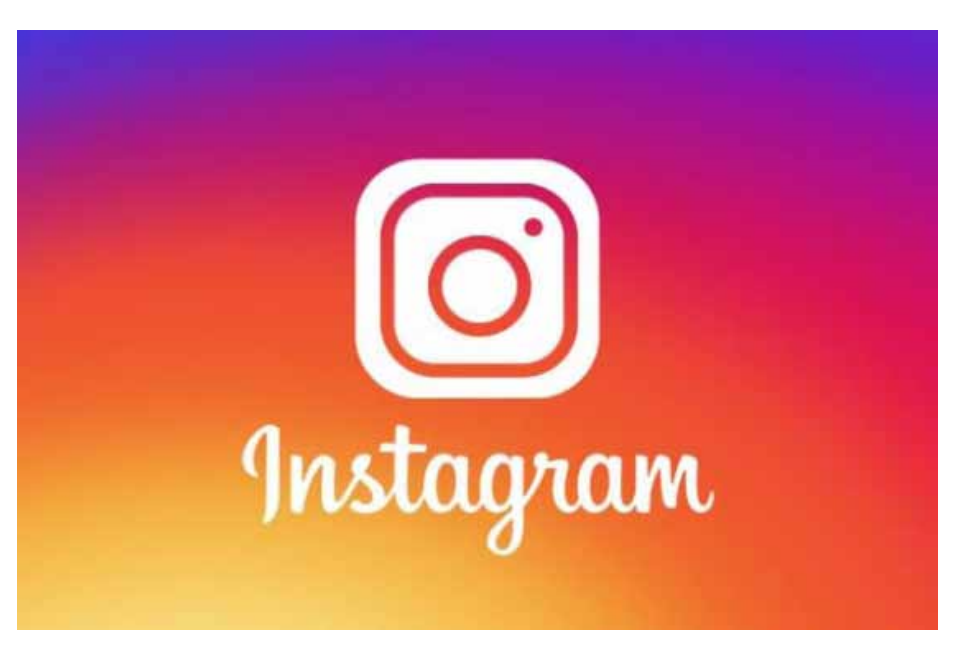

#### и более).

Всегда ставьте себя на место вашей целевой аудитории и подумайте, чтобы они искали в Инстаграме и на каком языке.

Главная цель использования тега – попасть в топ 9. Это более реально при использовании низкочастотных тегов, поэтому выбирайте в диапазоне, указанном выше.

Проверка на качество. Выбирая теги, посмотрите, кто их использует и какие фото выкладывают. Другими словами, используют ли тег по назначению, или же там много неадеквата и спама.

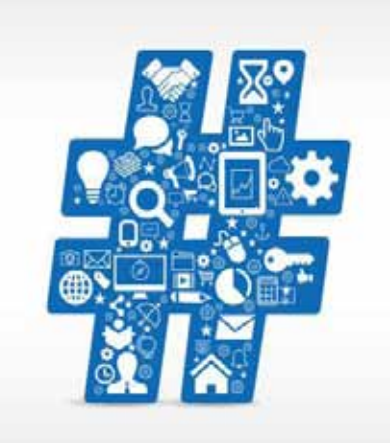

### **4. ТОП 9 постов**

Попадание в ТОП 9 постов по хэштегу позволяет вам увеличить охват вашей публикации. На данный момент не существует официальной версии, как туда попасть. Опытным путем замечено, что на попадание в топ влияет скорость набора лайков и комментариев к вашему посту. Опять же, если у вас немного подписчиков, то гораздо

легче попасть в топ низкочастотного тега, но и охват будет значительно меньше. Что же делать?

Как только разместили публикацию, пройдитесь по вашим тегам и потратьте 15- 20 минут на лайки и комментарии. Велик шанс, что эти люди ответят вам тем же и это поможет попасть в топ.

## **5. Упоминания в пабликах**

Найдите паблики по вашей теме. Довольно часто у таких аккаунтов есть свой хештег, который они просят использовать для возможности перепоста вашей фотографии. Они всегда указывают автора и дальше все зависит от вашего профиля, привлекателен ли он насколько, чтобы люди нажали «Follow» или нет.

Если вы будете фокусироваться на таком виде продвижения, я настоятельно рекомендую начать дружить с такими аккаунтами и их владельцами, щедро комментировать и лайкать.

Правило такое: сначала отдать свою любовь, засветиться и стать на виду, а потом уже надеяться на взаимность.

Отмечайте бренды, присутствующие в кадре, они довольно часто делают перепосты себе. Пишите отзывы на товары, рестораны, кафе и отмечайте их. Активно привлекайте к себе внимание. Я как то постоянно промотировала свой любимый кофешоп, и они не только размещали у себя мои фото, но и угощали бесплатным кофе в качестве благодарности.

#### **6. Гостевой пост**

В Инстаграме существует практика обмена постами с аккаунтами со схожей аудиторией. Тут нет никаких правил, надо самим искать другие профили и раскручивающиеся паблики и предлагать такой вид сотрудничества. Обменивайтесь советами и опытом на какую-либо тему, рекомендациями или отзывами. Вообще, дружить с другими аккаунтами и лидерами мнений всем только на пользу. Не стоит забывать, что это социальная сеть и люди приходят туда как за развлечением, так и за общени-

## ем. **7. Инста встречи**

Если вы следите за официальными аккаунтами Инстаграм, то могли заметить, что примерно раз в год они устраивают всемирные встречи инстаграмеров. Обычно находится кто-то, кто организует встречу в вашем городе. Если такого человека нет, им можете стать вы. Вообще это хорошая практика переносить знакомства из Инстаграм в оффлайн. Если вы к тому же оба выкладываете места, куда ходите, вот вам и бесплатный взаимопиар (конечно же, если вы друг друга упомянули в подписи к фотографии).

#### **8. «Give Away»**

Прежде чем кидать тапками, что гивы не работают, я хочу сразу сказать, что не работают неправильные гивы. Очень часто я вижу, как разыгрывают iPhone, iPad и т.д. Это слишком общий приз. Ну, то есть кто не хочет новенький телефон? Люди подписываются, а потом удивляются, как вы оказались у них в подписках и, соответственно, уходят от вас.

Для того, чтобы придумать грамотный приз, вам нужно хорошо знать вашу целевую аудиторию. Подарок должен быть очень нишевым, а правила не слишком требовательные, т.к. не все любят делать перепосты. Можно попросить отметить двух друзей в комментариях, выложить ваше фото в сторис с активной ссылкой или вообще использовать сторонние сервисы, позволяющие собирать имейлы (но это в случае, если вы активно работаете над базой имейлов для вашей рассылки).

ющие должны вас отмечать в подписях к своим постам-отчетам. Таким образом вы не только повышаете свою узнаваемость, но и повышаете вовлеченность в вашем аккаунте. Такие активности лучше делать с определенной регулярностью, с каждым разом увеличивая охват.

Раз в два-три месяца я устраиваю глобальный фото челлендж, где в течении недели предлагаю выкладывать фотографии на предложенные мною темы. Очень здорово наблюдать, как растет это небольшое движение и вовлекается все больше и больше людей.

# **10. Комментарии у лидеров мнений и дру- гих крупных аккаунтов**

У популярных аккаунтов зачастую развиваются большие дискуссии в комментариях и это то место, где вам надо быть, особенно, если эта ваша целевая аудитория. Выберите парочку таких аккаунтов, включите уведомления на их новые публикации и вперед. Зачастую, когда комментариев уже много, владелец аккаунта либо не успевает ответить на каждый вопрос, либо через какое то время просто уже не возвращается к ним. Если вы чувствуете себя уверенным, что можете помочь, то это ваш шанс показать вашу экспертизу и знания другому человеку в вежливой и ненавязчивой форме.

Например, я, как автор гида по инстаграмным местам Лондона, если вижу неотвеченный вопрос о месторасположении той или иной фотографии, обязательно помогу человеку с адресом. Таким образом, я показываю, что в курсе и других интересных мест в городе.

(автор: Катя Джексон, материал предоставлен сайтом: webpromoexperts. com.ua/blog/10-besplatnyx-sposobovprodvizheniya-v-instagram/)

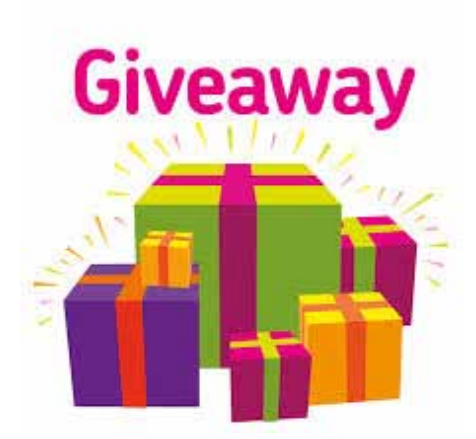

Безусловно, это не совсем бесплатный способ продвижения, хотя есть варианты и ситуации, когда он вам ничего не стоит.

#### **9. Челлендж**

Челлендж (challenge – вызов) – это такая акция, когда вы обещаете что-то делать публично на протяжении короткого времени и призываете ваших подписчиков к вам присоединиться. Вы выбираете тему и прописываете правила, что все участву-

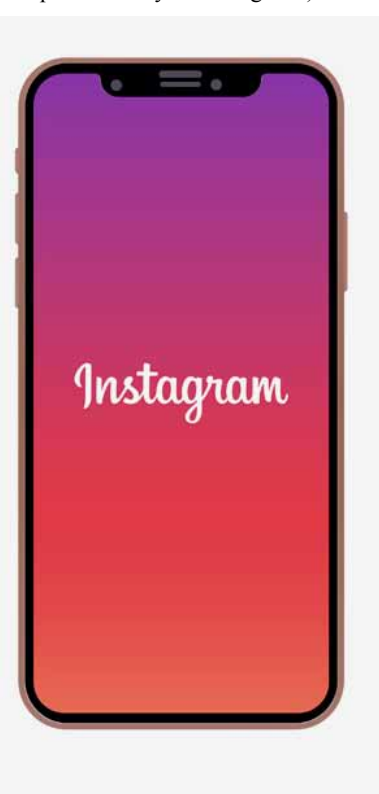

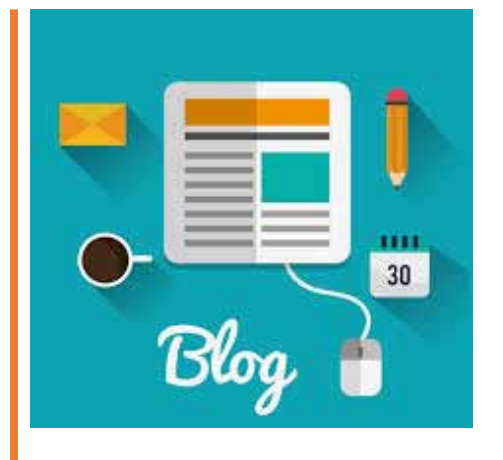

**Блог (англ. blog, от «web log», «сетевой журнал или дневник событий»)** – **это веб-сайт, основное содержимоекоторого**  –**регулярно добавляемые записи, изображения или мультимедиа.**

 Для блогов характерны не длинные записи временной значимости, отсортированные в обратном хронологическом порядке (последняя запись сверху). Отличия блога от традиционного дневника обусловливаются средой: блоги обычно публичны ипредполагают сторонних читателей, которые могут вступить в публичную полемику с автором (в отзывах к блог-записи или своих блогах).

Бло́ герами (Грамота.ру) (бло́ ггерами) называют людей, ведущих блог. Совокупность всех блогов Сети принято называть блогосферой. По авторскому составу блоги могут быть личными, групповыми (корпоративными, клубными…) или общественными (открытыми). По содержанию – тематическими или общими.

#### **История**

По версии газеты Washington Profile первым блогом считают страницу Тима Бернерса-ли, где он, начиная с1992 года, публиковал новости. Широкое распространение блогов началось с 1996 года.

В августе 1999 года компьютерная компания Pyra Labs из Сан-Франциско открыла сайт Google. Благодаря этой компании в 2006 году было вынесено решение суда о том, что блоггеры обладают теми же правами по неразглашению источников информации, как и журналисты.

#### **Продвижение блогов**

С конца 2006 года стало набирать популярность SMO и SMM. SMM (social media marketing, маркетинг в социальных сетях) используется для продвижения сайтов/ блогов в блогосфере и социальных медиа, таких как форумы, рассылки, ICQ, сайты digg-типа, социальные закладки и любые другие коммуникационные среды с профилями пользователей. SMO (social media optimization) используется для подготовки сайта/блога для более эффективного нахождения его пользователями.

Блог теперь – это не просто онлайндневник, обилие платформ и видов блогинга позволяет создавать разнообразный контент. Все это дает основание думать, что популярность блогинга будет только расти.

## 6 **Точка волонтера** Мы – «ПРОФИ»

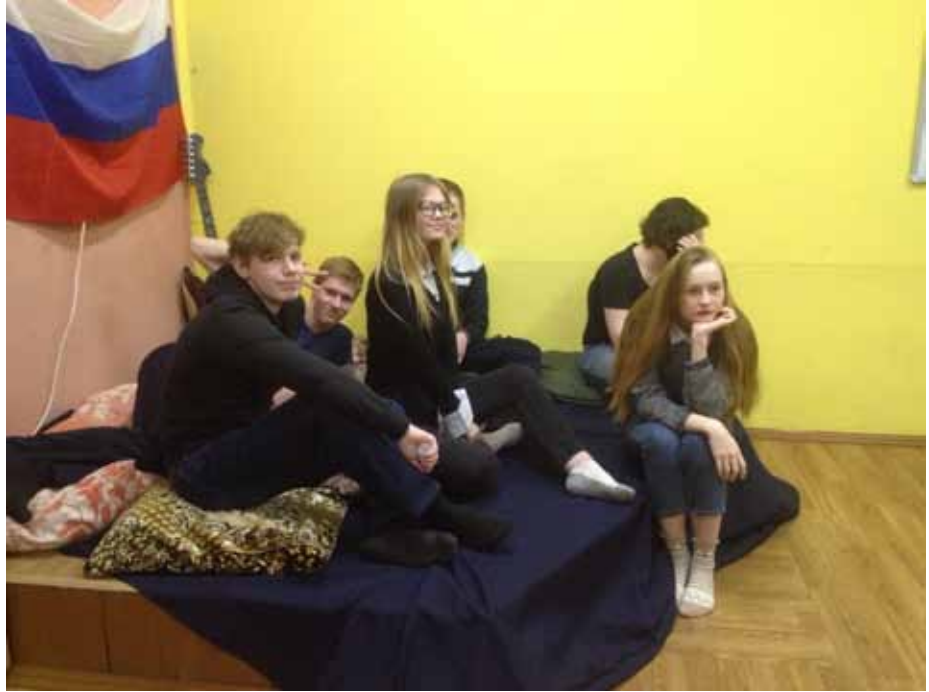

**Иван Мамонов, Александр Савченко.**

#### **«Профи»** – **это возможность у волонтеров познать тонкости своей работы.**

 Темой курса на этот раз стало направление «Медиа-волонтер». На занятии было рассмотрено, кто такой медиа-волонтер и что он должен делать ,(оказалось, что снимать социальные ролики). Организаторы хорошо подготовились к событию, продумали задания и точно подобрали материал, что не дали нам заскучать.

С начала участников распределили на две команды. Затем выдали задание каждой из групп. Одно из них было проверить на подлинность посты в социальных сетях, которые призывают на сбор средств для помощи людям, с чем обучающиеся успешно справились. Второе задание же заключалось в оформлении афиши, для несуществующего мероприятия добровольческой направленности под названием «Укушенный искусством». В конце волонтерам выдали практические задания, которые они должны были выполнить к концу марта.

 Участники остались довольны прохождение такого познавательного приключения. Так же они отмечают простоту подачи материала и вполне реальное практическое его применение.

 Вывод очевиден – школа волонтеров необходима для добровольцев.

Rojamuk Neppor ander NUTSELT O MOU ROUND MANN NOUSING Mpauruka 30m Barotimos

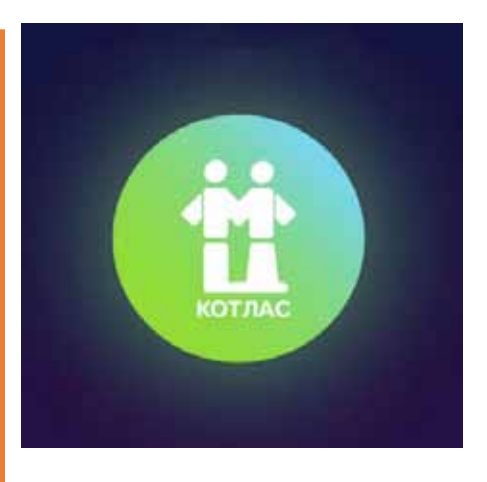

**Мобильное приложение «МЦКотлас»**  – **лучшее приложение для молодежи города!**

Оно никого не оставит равнодушным, завлекая в водоворот событий, движения, эмоций и предлагая поддержку молодежи. Скачав данное приложение, Вы всегда сможете находиться в курсе последних молодежных событий, происходящих в Котласе, Архангельской области и России.

Мобильное приложение «МЦКотлас» – это возможность узнать в одном месте обо всех существующих в Молодежном Центре клубах, мероприятиях, объединениях, чтобы выбрать интересные для себя.

Ссылка на скачивание: ttps://play.google. com/store/apps/details?id=com.app\_molcentr. layout. Скачать мобильное приложение «МЦКотлас» на iOS и Android можно также через QR-КОД.

**Для Android:**

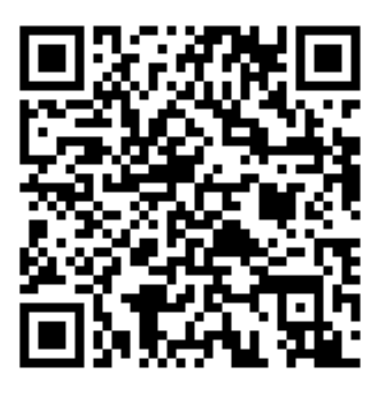

**Для а iOS:**

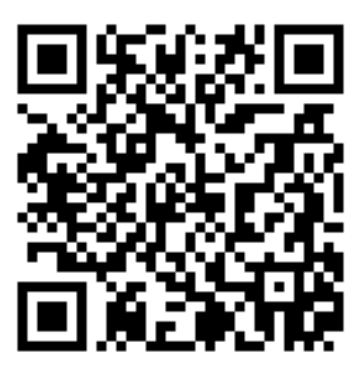

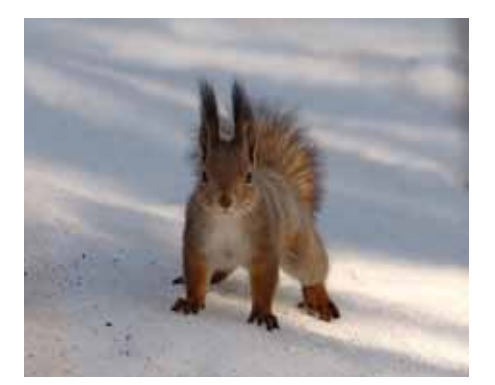

**Евгения Гарвардт. Фото Алексея Шехонина.**

**Не нужно идти в дремучий лес, чтобы встретить белку, увидеть ее можно даже у нас в городе. Ее вполне устраивают и городской парк, и пригородная роща – это, пожалуй, самое распространенное млекопитающее из живущих на свободе в наших краях.** 

Наверняка, каждый из вас хоть раз видел белку, а некоторые даже кормили с руки – белки ведь легко идут на контакт с человеком, особенно предчувствуя угощение.

Общаются белки между собой при помощи писка и движений хвостом. Также белки способны наблюдать друг за другом и учиться, особенно в случаях, связанных с воровством пищи – например, из птичьих кормушек. Добыча пищи является главной целью беличьих хлопот – вовсе не потому, что белка все время голодна, а потому, что приспособлена делать запасы. Провиант (в основном орехи и семена шишек) белки закапывают в землю, прячут в дуплах и… забывают почти о половине своих запасов! Именно такая плохая память белок позволяет сохранять леса, так как из забытых в земле проросших семян и появляются новые деревья.

– По моему мнению, белки быстрые и ловкие. Я много видела их по телевизору, а также читала сказки и рассказы. Но самое главное – мне удалось увидеть живую белочку. Когда мы всей семьей были у наших родственников в Санкт-Петербурге, мы гуляли в городском парке и видели там живых белок. Они прыгали по деревьям. Мы даже кормили их из рук семечками.

#### **Полина Лахтионова:**

— У нас в городе, я видела белок, в районе Мостозавода, там их очень много. В последний раз видела белку в конце осени в 2018 года она была пушистая и ловко прыгала по деревьям.

Все-таки замечательно, что такие симпатичные лесные зверьки, как белочки, живут совсем рядом с человеком и не боятся его! Стоит ценить это доверие, относиться к животным бережно… и в следующий раз, как пойдете в парк или в лес, захватите с собой немного семечек, чтобы угостить пушистых ловких красавиц с блестящими озорными глазенками!

## 7 **Точка интереса** Шустрый лесной обитатель

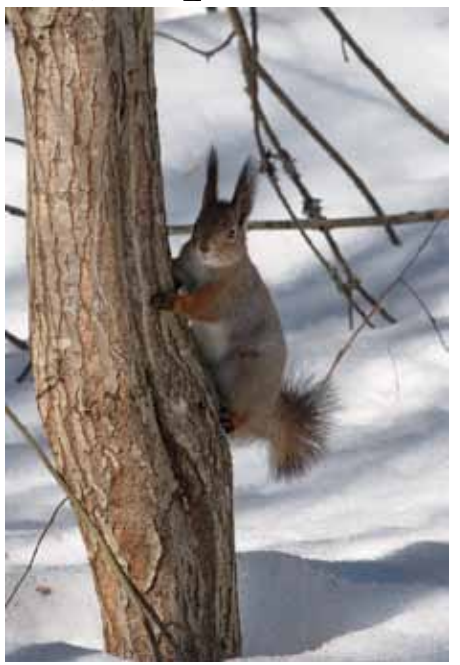

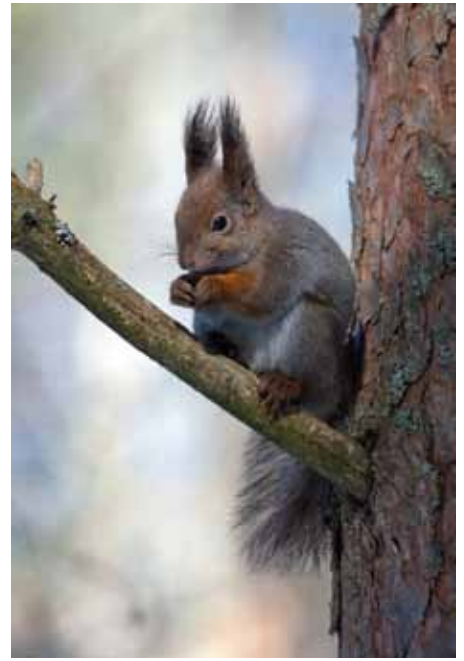

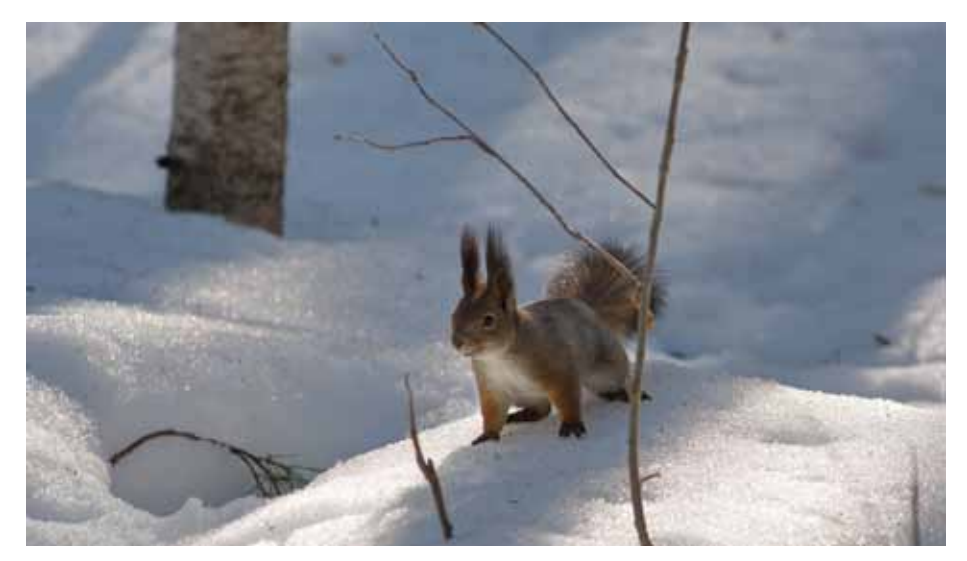

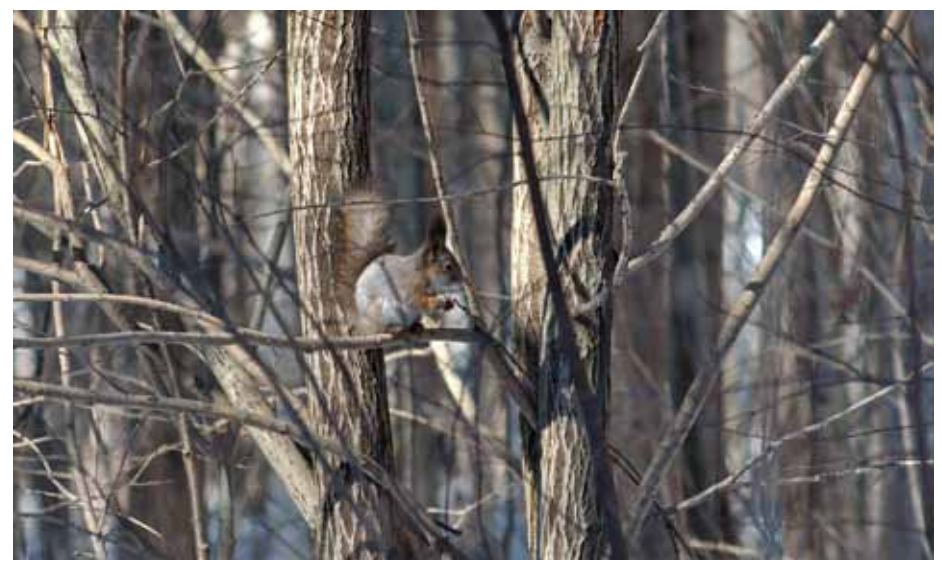

котлас-точка • котлас-точка • котлас-точка • котлас-точка • котлас-точка 6+ Учредитель газеты – Комитет по культуре, туризму и молодежной политике Управления по социальным вопросам<br>администрации МО «Котлас». Тел. 2-62-28. Редакция – муниципальное учреждение «Молодёжный Центр», 2-06-07,<br>пресс-к